Міністерство освіти і науки України Кам'янець-Подільський національний університет імені Івана Огієнка Фізико-математичний факультет Кафедра комп'ютерних наук

Дипломна робота

бакалавра

## **з теми: "ПОБУДОВА ТА МОДЕРНІЗАЦІЯ ТЕЛЕКОМУНІКАЦІЙНОЇ МЕРЕЖІ УНІВЕРСИТЕТУ"**

Виконав: студент 4 курсу KN1-B18 групи спеціальності 122 Комп'ютерні науки **Козаков Віталій Вікторович** Керівник: Понеділок Вадим Віталійович, старший викладач кафедри комп'ютерних наук, кандидат технічних наук

Кам'янець-Подільський – 2022

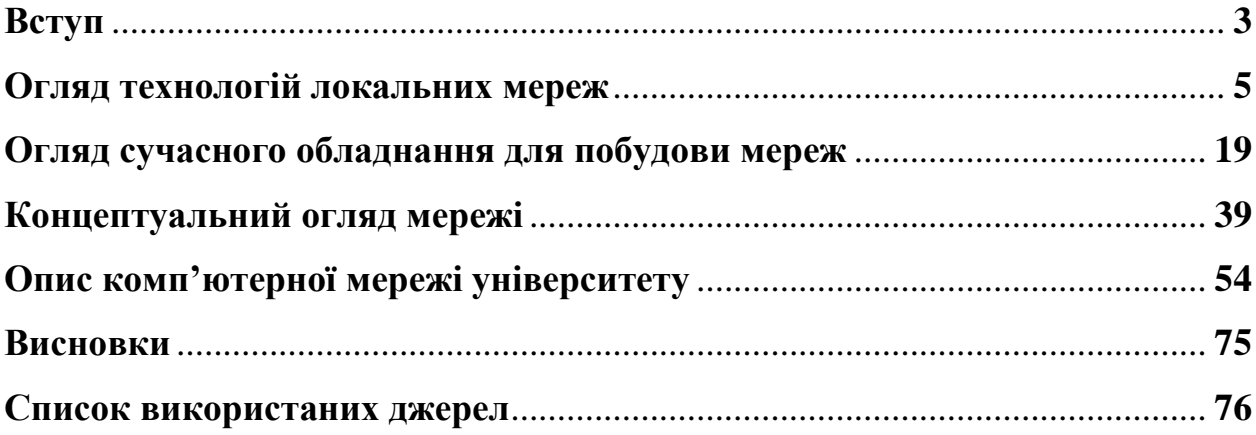

## **Вступ**

Сучасний інформаційний світ важко уявити без такого поняття, як комп'ютерна мережа, щоб користувачі по всьому світу обмінювалися інформацією і не тільки прості користувачі, а й великі компанії передавали дані, які могли бути захищені, то для цього потрібну побудувати надійну мережу, або локальну, якщо діапазон не великий, а глобальну для обміну даними між країнами і навіть континентами. Тому принципи побудуви комп'ютерної мережі зараз як не як актуальні, оскільки потрібно знати усі технології побудови, обладнання для побудови і забезпечення стабільного зв'язку і види цього обладнання та як обрати надійне, щоб можна було побудувати мережі під власні задачі.

**Актуальність теми:** в наш час дуже широко використовується поняття комп'ютерної мережі та її побудови, так як багато користувачів, компаній хочуть мати свою мережу для передачі даних і обміну інформацією, починаючи від малих відстаней до обміну між континентиами і тому щоб побудувати мережу треба знати технології і використовувати самі оптимальні під власні потреби і так, щоб канал передачі даних був надійно захищеним. Для прикладу було взято опис та модернізацію технології, що застосовується в мережі нашого університету, оскільки мережа побудована і вона зберігається в центрі інформаційних технологій.

**Метою роботи:** є аналіз стану розвитку сучасних технологій та типових рішень, що застосовуються при проектуванні та побудові телекомунікаційних мереж; огляд апаратного та програмного забезпечення; підбір та реалізація базових мережевих технологій, які дозволять ефективно обслуговувати, експлуатувати та масштабувати телекомунікаційні мережі.

**Об'єктом даної роботи:** є опис та модернізація комп'ютерної мережі університету, який включає в себе огляд технологій, які використовувалися у побудові мережі та використовуються зараз, технології захисту. А також тип мережі і апаратне забезпечення, яке підключене до мережі та використовується при побудови мережі університету.

**Предметом дослідження:** є комп'ютерна мережа університету та її концептуальна схема, а також сайт де вона зберігається і доступи до них.

Завданням дипломної роботи: є огляд і опис, і дослідження та аналіз стану розвитку усіх видів локальних і глобальних мереж, опис технологій і обладнання, яке використовується при побудові та практично описати і розробити конфігурацію з використанням даних технологій на прикладі мережі нашого університету.

**Структура роботи:** дипломна робота включає в себе вступ, 4 основних розділі, висновок і список використаних джерел.

## **Висновки**

Комп'ютерні мережі є основою обміну інформації між користувачами інформаційного середовища. Саме через мережу будується зв'язки між простими користувачами та цілими групами користувачів, а то і фірмами. Як локально так і глобально. Добре побудована мережа є запорукою надійного каналу передачі даних та їх захисту.

Результатом даної роботи є аналіз стану розвитку сучасних технологій , що застосовується при проектуванні та побудові телекомунікаційних мереж, здійснено огляд апаратного та програмного забезпечення, реалізовано використання базових мережевих технологій, які дозволяють ефективно обслуговувати, експлуатувати та масштабувати телекомунікаційні мережі.

## **Список використаних джерел**

1. Принцип комунікації та технології локальних мереж - Комп'ютерні мережі: сайт URL:<https://sites.google.com/site/komputernimerezi440/3>

2. 1.4.4 Технології локальних мереж: сайт URL: <https://www.znanius.com/3562.html>

3. Принцип побудови локальних мереж, основні компоненти, їх призначення та функції. Топологія комп'ютерних мереж: сайт URL: [https://stud.com.ua/50138/informatika/printsipi\\_pobudovi\\_lokalnih\\_merezh\\_os](https://stud.com.ua/50138/informatika/printsipi_pobudovi_lokalnih_merezh_osnovni_komponenti_priznachennya_funktsiyi) [novni\\_komponenti\\_priznachennya\\_funktsiyi](https://stud.com.ua/50138/informatika/printsipi_pobudovi_lokalnih_merezh_osnovni_komponenti_priznachennya_funktsiyi)

4. Принципи побудови і призначення комп'ютерних мереж – TDMUV: сайт URL:

[https://tdmuv.com/kafedra/internal/informatika/classes\\_stud/uk/nurse/and/03.%](https://tdmuv.com/kafedra/internal/informatika/classes_stud/uk/nurse/and/03.%D0%9F%D1%80%D0%B8%D0%BD%D1%86%D0%B8%D0%BF%D0%B8%20%D0%BF%D0%BE%D0%B1%D1%83%D0%B4%D0%BE%D0%B2%D0%B8%20%D1%96%20%D0%BF%D1%80%D0%B8%D0%B7%D0%BD%D0%B0%D1%87%D0%B5%D0%BD%D0%BD%D1%8F%20%D0%BA%D0%BE%D0%BC%D0%BF%D1%8E%D1%82%D0%B5%D1%80%D0%BD%D0%B8%D1%85%20%D0%BC%D0%B5%D1%80%D0%B5%D0%B6.html) [D0%9F%D1%80%D0%B8%D0%BD%D1%86%D0%B8%D0%BF%D0%B8](https://tdmuv.com/kafedra/internal/informatika/classes_stud/uk/nurse/and/03.%D0%9F%D1%80%D0%B8%D0%BD%D1%86%D0%B8%D0%BF%D0%B8%20%D0%BF%D0%BE%D0%B1%D1%83%D0%B4%D0%BE%D0%B2%D0%B8%20%D1%96%20%D0%BF%D1%80%D0%B8%D0%B7%D0%BD%D0%B0%D1%87%D0%B5%D0%BD%D0%BD%D1%8F%20%D0%BA%D0%BE%D0%BC%D0%BF%D1%8E%D1%82%D0%B5%D1%80%D0%BD%D0%B8%D1%85%20%D0%BC%D0%B5%D1%80%D0%B5%D0%B6.html) [%20%D0%BF%D0%BE%D0%B1%D1%83%D0%B4%D0%BE%D0%B2%D](https://tdmuv.com/kafedra/internal/informatika/classes_stud/uk/nurse/and/03.%D0%9F%D1%80%D0%B8%D0%BD%D1%86%D0%B8%D0%BF%D0%B8%20%D0%BF%D0%BE%D0%B1%D1%83%D0%B4%D0%BE%D0%B2%D0%B8%20%D1%96%20%D0%BF%D1%80%D0%B8%D0%B7%D0%BD%D0%B0%D1%87%D0%B5%D0%BD%D0%BD%D1%8F%20%D0%BA%D0%BE%D0%BC%D0%BF%D1%8E%D1%82%D0%B5%D1%80%D0%BD%D0%B8%D1%85%20%D0%BC%D0%B5%D1%80%D0%B5%D0%B6.html) [0%B8%20%D1%96%20%D0%BF%D1%80%D0%B8%D0%B7%D0%BD%D](https://tdmuv.com/kafedra/internal/informatika/classes_stud/uk/nurse/and/03.%D0%9F%D1%80%D0%B8%D0%BD%D1%86%D0%B8%D0%BF%D0%B8%20%D0%BF%D0%BE%D0%B1%D1%83%D0%B4%D0%BE%D0%B2%D0%B8%20%D1%96%20%D0%BF%D1%80%D0%B8%D0%B7%D0%BD%D0%B0%D1%87%D0%B5%D0%BD%D0%BD%D1%8F%20%D0%BA%D0%BE%D0%BC%D0%BF%D1%8E%D1%82%D0%B5%D1%80%D0%BD%D0%B8%D1%85%20%D0%BC%D0%B5%D1%80%D0%B5%D0%B6.html) [0%B0%D1%87%D0%B5%D0%BD%D0%BD%D1%8F%20%D0%BA%D0%](https://tdmuv.com/kafedra/internal/informatika/classes_stud/uk/nurse/and/03.%D0%9F%D1%80%D0%B8%D0%BD%D1%86%D0%B8%D0%BF%D0%B8%20%D0%BF%D0%BE%D0%B1%D1%83%D0%B4%D0%BE%D0%B2%D0%B8%20%D1%96%20%D0%BF%D1%80%D0%B8%D0%B7%D0%BD%D0%B0%D1%87%D0%B5%D0%BD%D0%BD%D1%8F%20%D0%BA%D0%BE%D0%BC%D0%BF%D1%8E%D1%82%D0%B5%D1%80%D0%BD%D0%B8%D1%85%20%D0%BC%D0%B5%D1%80%D0%B5%D0%B6.html) [BE%D0%BC%D0%BF%D1%8E%D1%82%D0%B5%D1%80%D0%BD%D0](https://tdmuv.com/kafedra/internal/informatika/classes_stud/uk/nurse/and/03.%D0%9F%D1%80%D0%B8%D0%BD%D1%86%D0%B8%D0%BF%D0%B8%20%D0%BF%D0%BE%D0%B1%D1%83%D0%B4%D0%BE%D0%B2%D0%B8%20%D1%96%20%D0%BF%D1%80%D0%B8%D0%B7%D0%BD%D0%B0%D1%87%D0%B5%D0%BD%D0%BD%D1%8F%20%D0%BA%D0%BE%D0%BC%D0%BF%D1%8E%D1%82%D0%B5%D1%80%D0%BD%D0%B8%D1%85%20%D0%BC%D0%B5%D1%80%D0%B5%D0%B6.html) [%B8%D1%85%20%D0%BC%D0%B5%D1%80%D0%B5%D0%B6.html](https://tdmuv.com/kafedra/internal/informatika/classes_stud/uk/nurse/and/03.%D0%9F%D1%80%D0%B8%D0%BD%D1%86%D0%B8%D0%BF%D0%B8%20%D0%BF%D0%BE%D0%B1%D1%83%D0%B4%D0%BE%D0%B2%D0%B8%20%D1%96%20%D0%BF%D1%80%D0%B8%D0%B7%D0%BD%D0%B0%D1%87%D0%B5%D0%BD%D0%BD%D1%8F%20%D0%BA%D0%BE%D0%BC%D0%BF%D1%8E%D1%82%D0%B5%D1%80%D0%BD%D0%B8%D1%85%20%D0%BC%D0%B5%D1%80%D0%B5%D0%B6.html) 5. Що таке маршрутизатор і як він працює?: сайт URL: [https://westelecom.ua/blog/222\\_cto-takoe-marsrutizator-i-kak-on-rabotaet.html](https://westelecom.ua/blog/222_cto-takoe-marsrutizator-i-kak-on-rabotaet.html) 6. ЗНАЧЕННЯ МАРШРУТИЗАТОРА (ЩО ЦЕ, ПОНЯТТЯ ТА ВИЗНАЧЕННЯ) – ТЕХНОЛОГІЇ ТА ІННОВАЦІЇ – 2022: сайт URL: <https://uk.encyclopedia-titanica.com/significado-de-router>

7. Що таке маршрутизатор : сайт URL: [https://a2os.org.ua/4231/%D1%89%D0%BE-](https://a2os.org.ua/4231/%D1%89%D0%BE-%D1%82%D0%B0%D0%BA%D0%B5-%D0%BC%D0%B0%D1%80%D1%88%D1%80%D1%83%D1%82%D0%B8%D0%B7%D0%B0%D1%82%D0%BE%D1%80/)

[%D1%82%D0%B0%D0%BA%D0%B5-](https://a2os.org.ua/4231/%D1%89%D0%BE-%D1%82%D0%B0%D0%BA%D0%B5-%D0%BC%D0%B0%D1%80%D1%88%D1%80%D1%83%D1%82%D0%B8%D0%B7%D0%B0%D1%82%D0%BE%D1%80/)

[%D0%BC%D0%B0%D1%80%D1%88%D1%80%D1%83%D1%82%D0%B8](https://a2os.org.ua/4231/%D1%89%D0%BE-%D1%82%D0%B0%D0%BA%D0%B5-%D0%BC%D0%B0%D1%80%D1%88%D1%80%D1%83%D1%82%D0%B8%D0%B7%D0%B0%D1%82%D0%BE%D1%80/) [%D0%B7%D0%B0%D1%82%D0%BE%D1%80/](https://a2os.org.ua/4231/%D1%89%D0%BE-%D1%82%D0%B0%D0%BA%D0%B5-%D0%BC%D0%B0%D1%80%D1%88%D1%80%D1%83%D1%82%D0%B8%D0%B7%D0%B0%D1%82%D0%BE%D1%80/)

8. Маршрутизатор – що це таке, особливості, характеристики і види : сайт URL: [http://hi-news.pp.ua/tehnka-tehnologyi/9967-marshrutizator-scho](http://hi-news.pp.ua/tehnka-tehnologyi/9967-marshrutizator-scho-ce-take-osoblivost-harakteristiki-vidi.html)[ce-take-osoblivost-harakteristiki-vidi.html](http://hi-news.pp.ua/tehnka-tehnologyi/9967-marshrutizator-scho-ce-take-osoblivost-harakteristiki-vidi.html)

9. Маршрутизатор – Вікіпедія : сайт URL: [https://uk.wikipedia.org/wiki/%D0%9C%D0%B0%D1%80%D1%88%D1%80](https://uk.wikipedia.org/wiki/%D0%9C%D0%B0%D1%80%D1%88%D1%80%D1%83%D1%82%D0%B8%D0%B7%D0%B0%D1%82%D0%BE%D1%80) [%D1%83%D1%82%D0%B8%D0%B7%D0%B0%D1%82%D0%BE%D1%80](https://uk.wikipedia.org/wiki/%D0%9C%D0%B0%D1%80%D1%88%D1%80%D1%83%D1%82%D0%B8%D0%B7%D0%B0%D1%82%D0%BE%D1%80) 10. Локальна мережа – Вікіпедія : сайт URL: [https://uk.wikipedia.org/wiki/%D0%9B%D0%BE%D0%BA%D0%B0%D0%B](https://uk.wikipedia.org/wiki/%D0%9B%D0%BE%D0%BA%D0%B0%D0%BB%D1%8C%D0%BD%D0%B0_%D0%BC%D0%B5%D1%80%D0%B5%D0%B6%D0%B0) [B%D1%8C%D0%BD%D0%B0\\_%D0%BC%D0%B5%D1%80%D0%B5%D0](https://uk.wikipedia.org/wiki/%D0%9B%D0%BE%D0%BA%D0%B0%D0%BB%D1%8C%D0%BD%D0%B0_%D0%BC%D0%B5%D1%80%D0%B5%D0%B6%D0%B0) [%B6%D0%B0](https://uk.wikipedia.org/wiki/%D0%9B%D0%BE%D0%BA%D0%B0%D0%BB%D1%8C%D0%BD%D0%B0_%D0%BC%D0%B5%D1%80%D0%B5%D0%B6%D0%B0)

11. Що таке (switch) або мережевий комутатор : сайт URL: <https://nettech.ua/news/svitch-switch-setevoy-kommutator>

12. Что это такое оптоволокно? – Как подключить оптоволоконный интернет : сайт URL:<http://geek-nose.com/chto-eto-takoe-optovolokno/>

13. Технология **VLAN** : сайт URL: [https://moxa.ru/tehnologii/ethernet\\_network/tech-vlan/](https://moxa.ru/tehnologii/ethernet_network/tech-vlan/)

14. VLAN | Курс "Компьютерные сети" – YouTube: сайт URL: <https://www.youtube.com/watch?v=Ig4WoXWzhNc>

15. Технология VLAN: особенности применения: сайт URL: [https://www.smart-soft.ru/blog/tehnologija\\_vlan/](https://www.smart-soft.ru/blog/tehnologija_vlan/)

16. Understanding Inter-VLAN Routing | Engineering Education (EngEd) Program | Section: сайт URL: [https://www.section.io/engineering](https://www.section.io/engineering-education/inter-vlan-routing/#what-is-inter-vlan-routing)[education/inter-vlan-routing/#what-is-inter-vlan-routing](https://www.section.io/engineering-education/inter-vlan-routing/#what-is-inter-vlan-routing)

17. Dynamic ARP Protection: сайт URL: [http://xgu.ru/wiki/Dynamic\\_ARP\\_Protection](http://xgu.ru/wiki/Dynamic_ARP_Protection)

18. Настройка DHCP Option 82 і DHCP Snooping: сайт URL: <https://www.raisecom.su/articles/53117/>

19. Port Security: сайт URL: [http://xgu.ru/wiki/Port\\_security](http://xgu.ru/wiki/Port_security)

20. ACL – Википедия: сайт URL:<https://ru.wikipedia.org/wiki/ACL>

21. Access Control List (ACL): что это, для чего используется, види: сайт URL: [https://itglobal.com/ru-ru/company/glossary/access-control](https://itglobal.com/ru-ru/company/glossary/access-control-list/https:/itglobal.com/ru-ru/company/glossary/access-control-list/)[list/https://itglobal.com/ru-ru/company/glossary/access-control-list/](https://itglobal.com/ru-ru/company/glossary/access-control-list/https:/itglobal.com/ru-ru/company/glossary/access-control-list/)

22. Access Control List: сайт URL: [https://linkmeup.gitbook.io/sdsm/5.-acl](https://linkmeup.gitbook.io/sdsm/5.-acl-i-nat/00-access-control-list)[i-nat/00-access-control-list](https://linkmeup.gitbook.io/sdsm/5.-acl-i-nat/00-access-control-list)

23. Функция IP-MAC-Port-Binding, Функция Storm Control: сайт URL: [https://studbooks.net/2215769/informatika/funktsiya\\_port\\_binding](https://studbooks.net/2215769/informatika/funktsiya_port_binding)

24. Loopback Detection Settings: сайт URL: [https://www.cisco.com/assets/sol/sb/Switches\\_Emulators\\_v2\\_3\\_5\\_xx/help/350](https://www.cisco.com/assets/sol/sb/Switches_Emulators_v2_3_5_xx/help/350_550/index.html#page/tesla_350_550_olh/loopback_detection_over.html) [\\_550/index.html#page/tesla\\_350\\_550\\_olh/loopback\\_detection\\_over.html](https://www.cisco.com/assets/sol/sb/Switches_Emulators_v2_3_5_xx/help/350_550/index.html#page/tesla_350_550_olh/loopback_detection_over.html)

25. Э. Таненбаум, Д. Уэзеролл Компьютерные сети. 5 издание., перевод Киев, Харьков, Самара, Минск, Москва, Санкт-Петербург: Питер, 2012. С. 17-21, С. 32-43, С. 305-324, С. 326-329, С. 469-488.